- Generative Adversarial Networks (GANs) generate images from a min-max game between generator and discriminator
- Recent research has focused on improving GAN architectures for training and image quality, such as WGAN
- We focus on building an architecture to directly train autoencoders for GANs to better understand the learnt latent space representation of these networks
- Previous research into conditional GANs conditions GAN training on labeled data for more specific image generation,
- Preliminary results in the DCGAN paper illustrate the potentials of latent space traversal and selective dropout for tuning image generation and semantic understanding

- To train a GAN auto-encoder we first trained the DCGAN model for 25 epochs and used the trained generator weights as our encoder
- We experimented with three approaches to encoder networks with the L2 similarity metric
	- Fully connected encoder model baseline
	- Deep convolutional encoder
	- Transfer learning encoder with weights from the trained discriminator from the DCGAN model
- We then experimented with different loss functions to produce more realistic encodings: L1, L2, and SSIM
- The **celebA** dataset contains over 200,000 face images of various celebrities
- Labeled with 40 different binary attributes for facial features, including hair color, gender, relative age, and whether or not the person is smiling.

# **Photoshop 2.0: Generative Adversarial Networks for Photo Editing**

Homero Roman, Michelle Zhang, Brandon Yang CS231N Spring 2017

### **References**

- 1. I. J. Goodfellow, J. Pouget-Abadie, M. Mirza, B. Xu, D. Warde-Farley, S. Ozair, A. Courville, and Y. Bengio. Generative adversarial networks. 2014.
- 2. G. Heinrich. Photo editing with generative adversarial networks, Apr. 2017.
- 3. T. Kim. Neural face. https://github.com/carpedm20/DCGAN-tensorflow, 2016.
- 4. A. B. L. Larsen, S. K. Sønderby, and O. Winther. Autoencoding beyond pixels using a learned similarity metric. CoRR, abs/1512.09300, 2015.
- 5. Z. Liu, P. Luo, X. Wang, and X. Tang. Deep learning face attributes in the wild. In *Proceedings of International Conference on Computer Vision (ICCV)*, Dec. 2015.
- 6. A. Radford, L. Metz, and S. Chintala. Unsupervised representation learning with deep convolutional generative adversarial networks. CoRR, abs/1511.06434, 2015.
- 7. T. White. Smile vector.

### **Background**

## **Models**

### **Dataset**

## **Conclusions and Future Work**

- $\bullet$  GAN autoencoders can be effectively learning from the discriminator
- $\bullet$  Manipulating encoded images with simple vector operations to
- Our model seems limited by inh generator and dataset (female be addressed with different gene
- $\bullet$  In the future, we want to explore metrics for generated image quality end architectures for image pro
- $\bullet$  Explore different operations in selective dropout and effects on

### Stanford ENGINEERING **Computer Science**

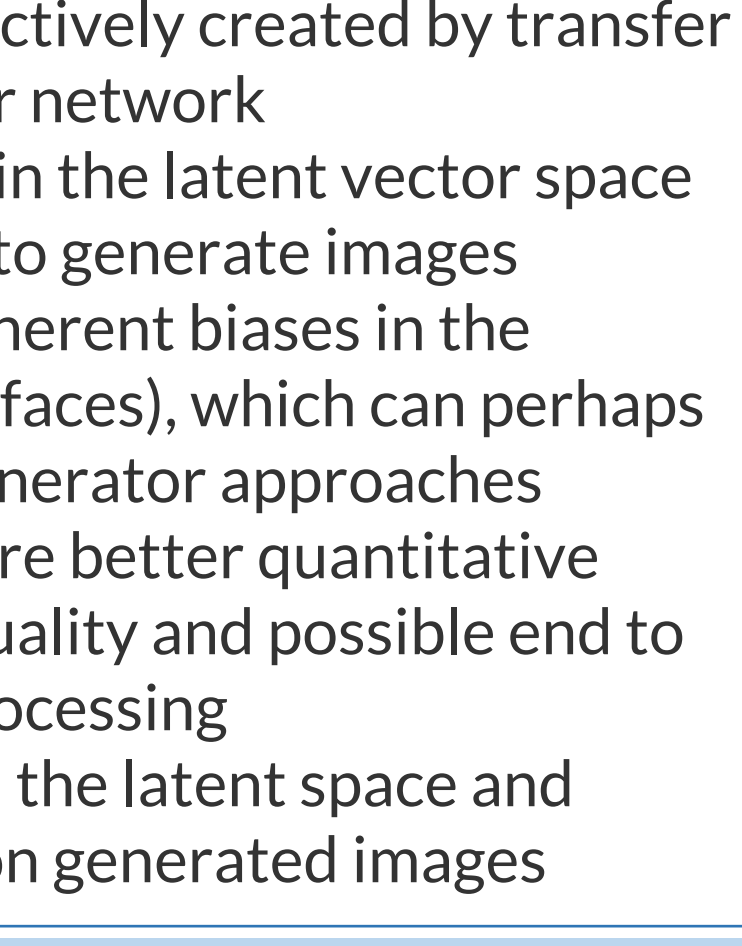

### **Qualitative Results**

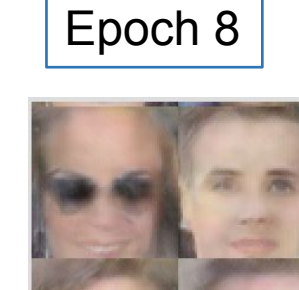

# **Evaluation**

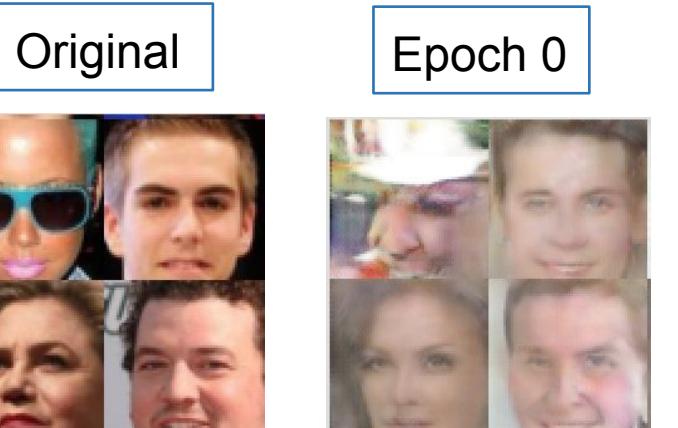

Training the extended transfer learning encoder :

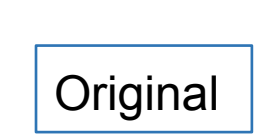

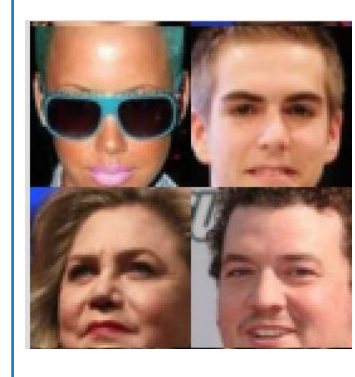

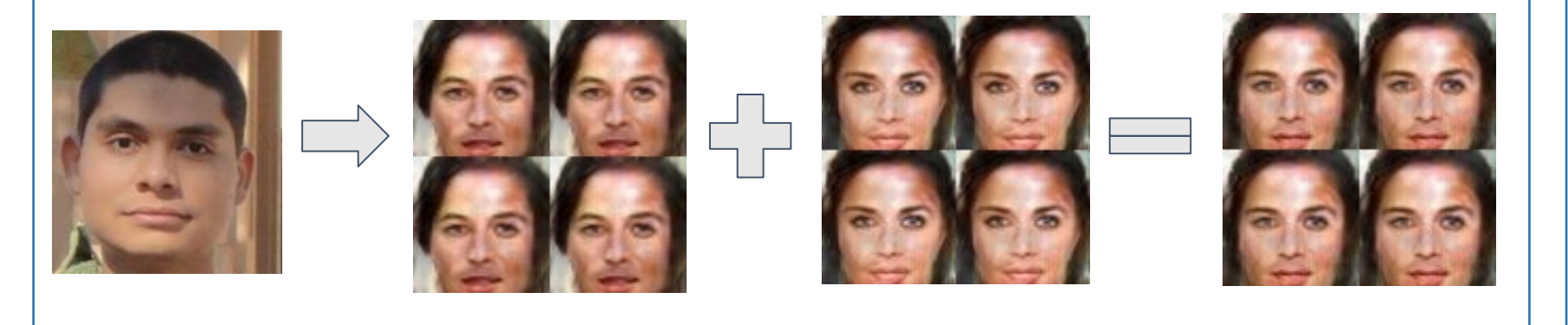

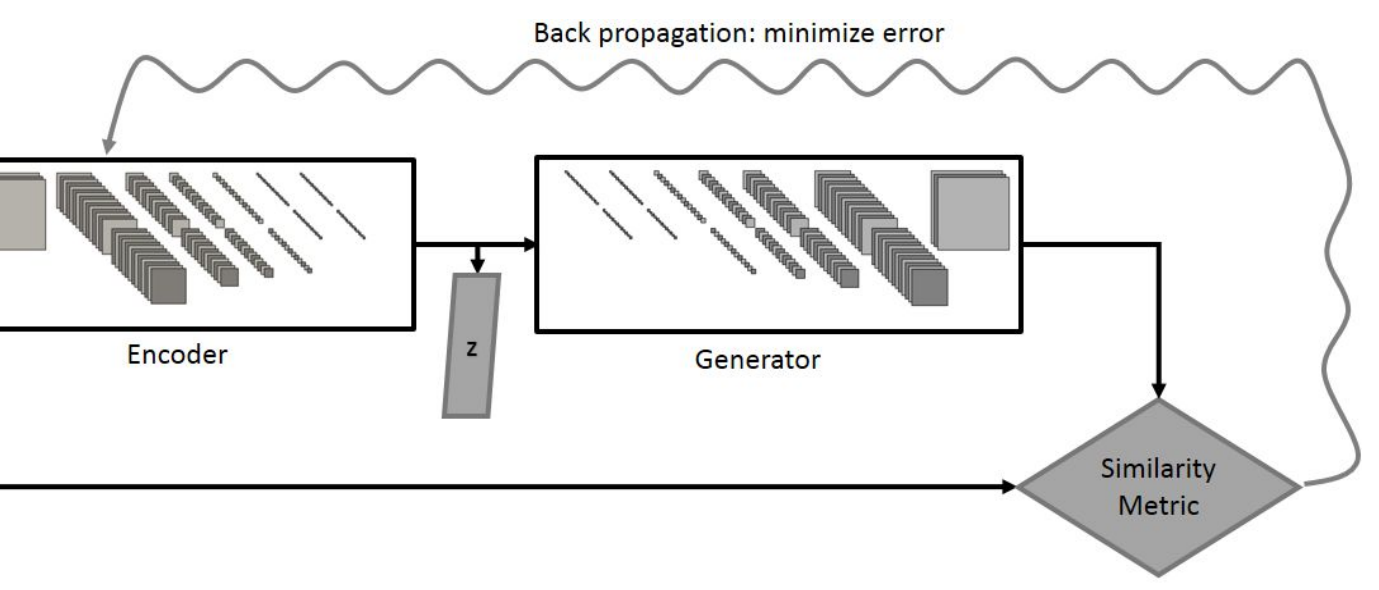

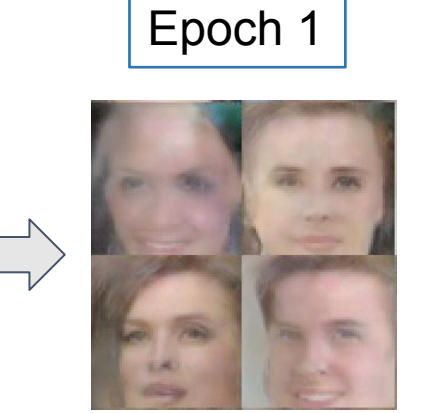

Using GAN autoencoder to create smiling image

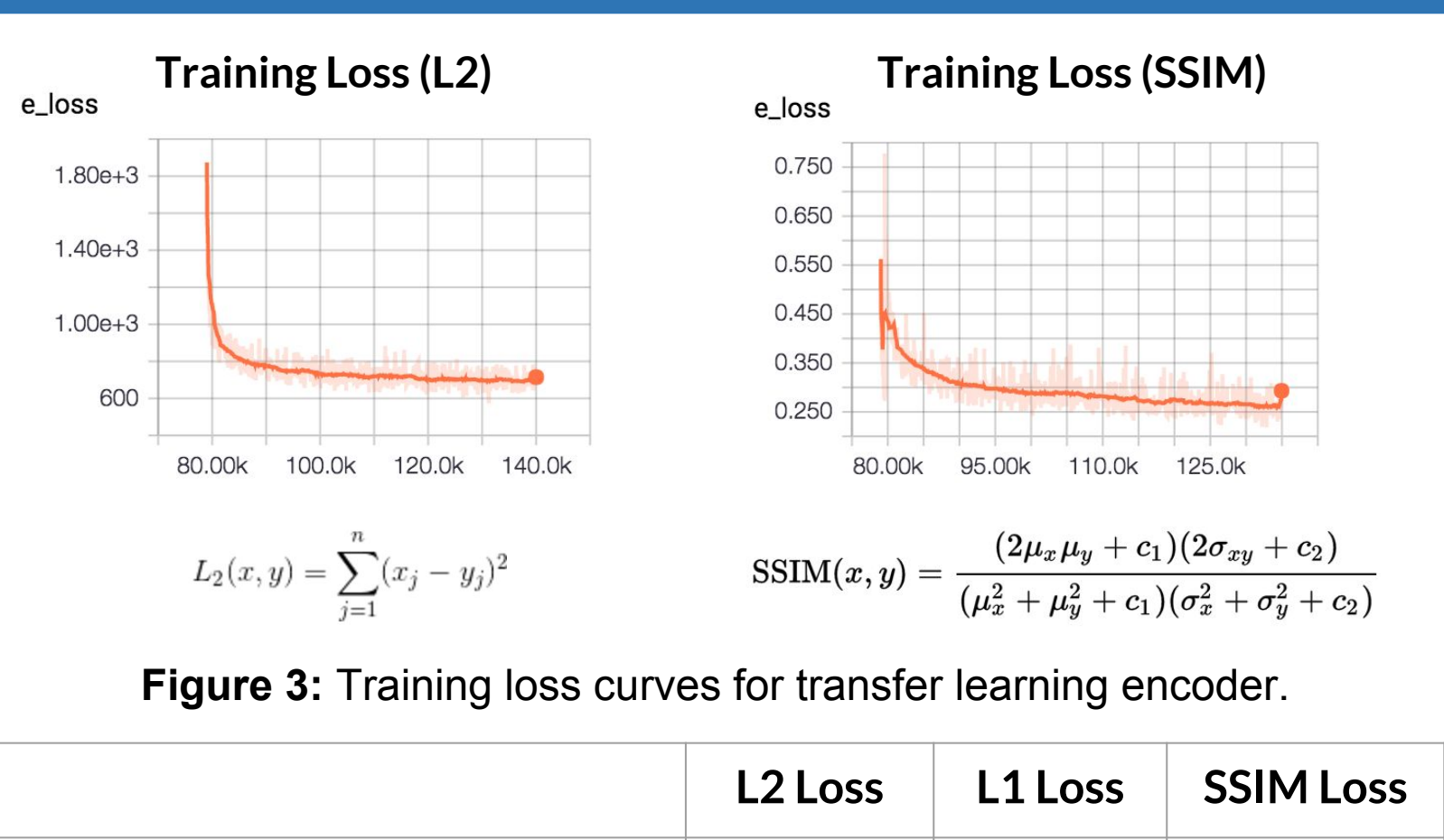

**Figure 1:** GAN Autoencoder and Generator network overview.

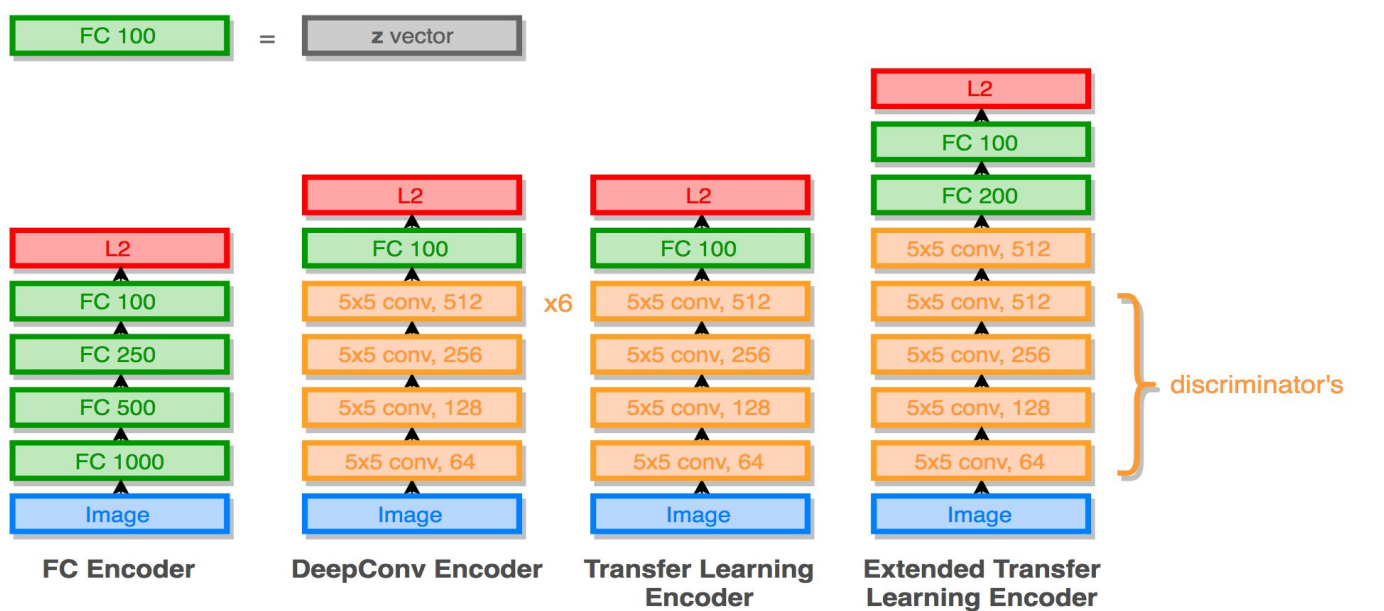

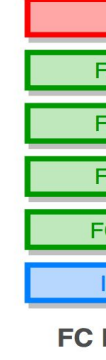

**Figure 2:** Encoder network architectures.

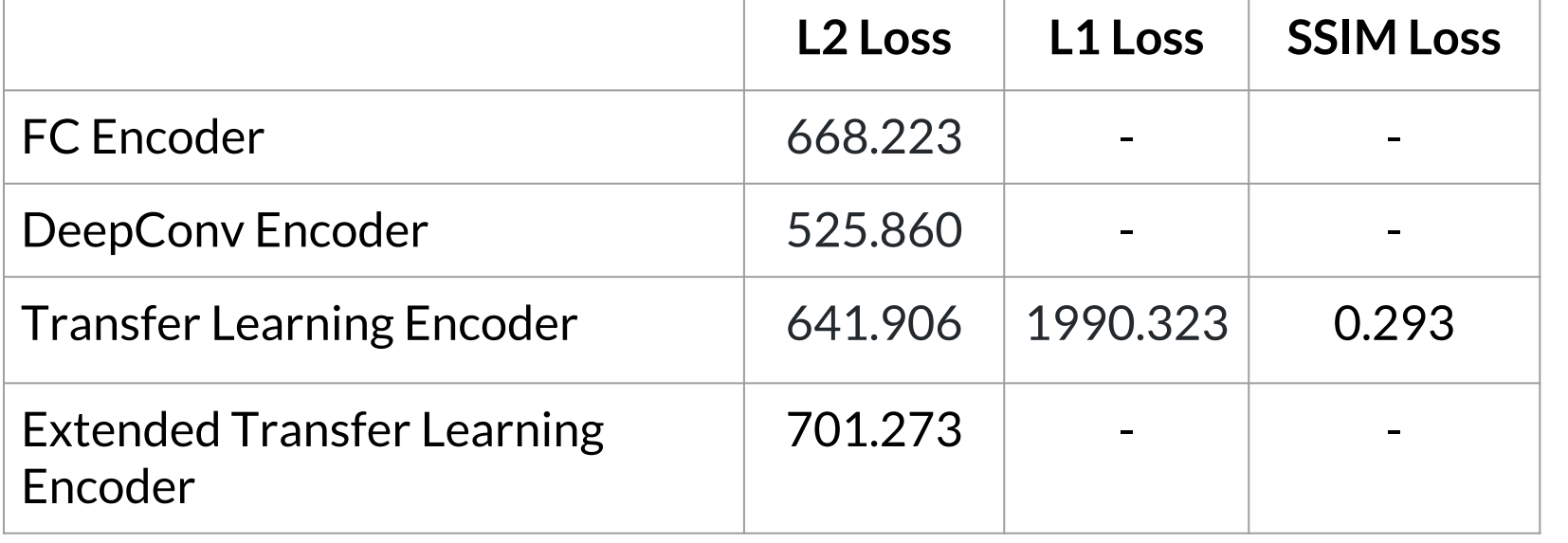

**Figure 4:** Loss results.